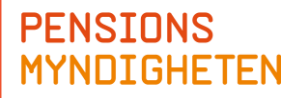

# Vandra inte omkring planlöst – Gör en utflykt!

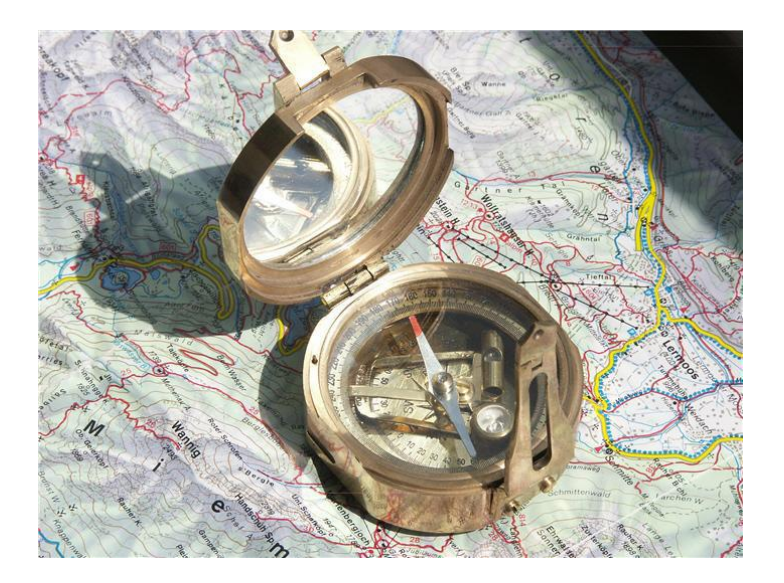

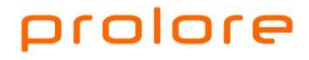

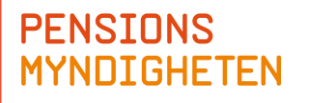

# Katrine Ölund

- **E** Konsult Prolore
- **Jobbat med test sen aug 2000**
- **Främst inom bank- och finanssektorn**
- **Huvudfokus testledning inom system- och** acceptanstest

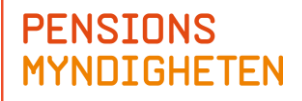

# Åsa Lindell

- Anställd på Pensionsmyndigheten
- Jobbat inom it-branschen sedan 2000
- **Huvudfokus test inom system- och** integrationstester

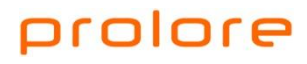

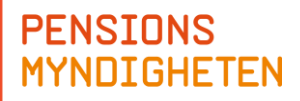

#### Agenda

- **Bakgrund**
- Metaforen
- **Distrikt och utflykter**
- **Praktisk tillämpning på Pensionsmyndigheten**
- Vad vi har lärt oss
- **Frågor**

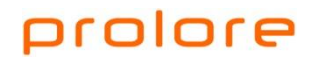

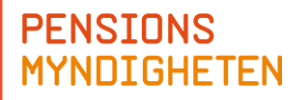

### Bakgrund

- **Star West, okt 2009**
- **James A, Whittaker**
- **Microsoft -> Google**
- **Tours = nytt koncept inom manuell testning**

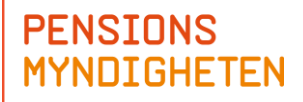

### Turistmetaforen

- **Planlösa turisten** 
	- **Hoppas stöta på roliga och intressanta saker.**
	- **Missar en mängd intressanta saker, p.g.a.:** 
		- **u** tiden är begränsad
		- **D**okunskap

Jämför med traditionell exploratory testing!

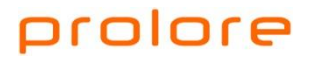

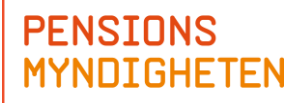

### Turistmetaforen

- Pålästa turisten
	- **Läst alla guideböcker**
	- Följer en dag för dag-planering
	- **Missar inga sevärdheter**
	- **Missar mycket av det genuina London**

Jämför traditionell strukturerad testning!

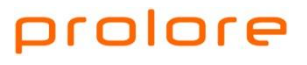

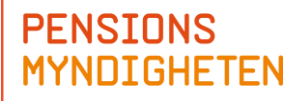

#### Bättre sätt

- Använd konceptet med utflyktstest
	- Dela in turistmålet (it-systemet) i områden/distrikt
	- Gör utflykter i de olika distrikten

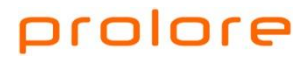

### Affärsdistriktet

#### **D** London:

- Arbetsresorna till och från jobbet, den produktiva arbetstiden och det sociala umgänget
- Här finns banker, kontor, kaféer, barer...
- **I** I mjukvaran:
	- **U** "where the business gets done"
	- **Innehåller de viktigaste funktionerna**
	- De funktioner som väljs ut vid en demo

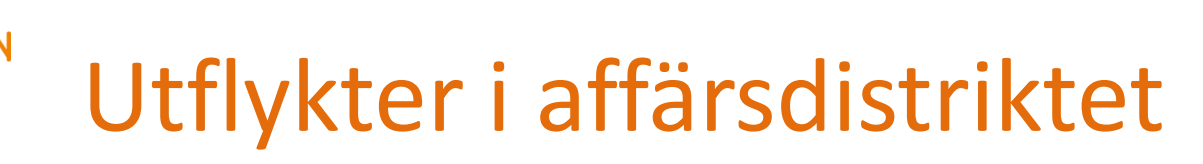

#### Guide Book Tour

**Turista slaviskt efter guideboken** 

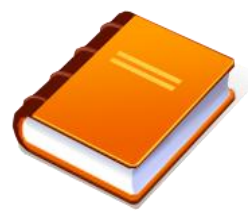

**Motsvarar följa användarmanualen och använda sig av systemets** viktigaste funktioner

#### **Landmark Tour**

- Besöka ett antal utvalda sevärdheter under en dag, men inte bry sig om vilken väg man tar dit
- **Motsvarar att bocka av ett antal nyckelfunktioner i mjukvaran,** utan att bry sig om i vilken ordning detta görs

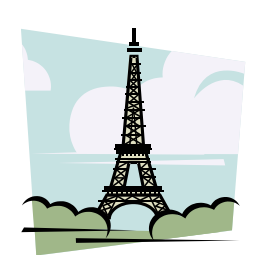

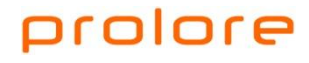

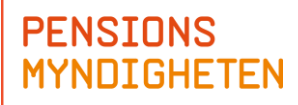

#### Fler distrikt

Historiska distriktet

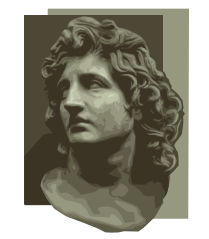

**Turistdistriktet** 

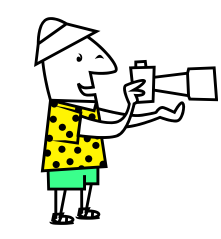

Nöjesdistriktet

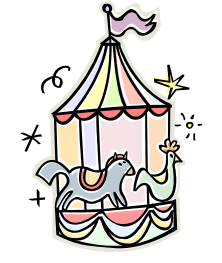

**Hotelldistrikten** 

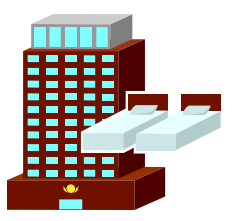

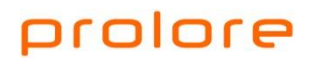

# Fler Utflykter

- **FedEx Tour**
- **Taxicab Tour**
- **All-Nighter Tour**
- **Couch Potato**
- **B** Saboteur
- Blockaded Taxicab Tour
- Boundary Subtour
- **Supermodel Tour**
- Scottish Pub Tour
- Rained-Out Tour
- Three-Hour Tour

…

**Morning-Commute Tour** 

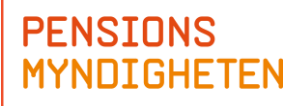

## Centrala begrepp

#### Distrikt

- **Typer av områden i it-systemet, som kan behandlas på** likvärdigt sätt
- **Utflykter** 
	- Teststrategier som kan tillämpas på de olika distrikten

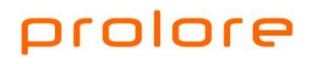

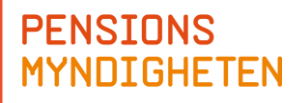

#### Pilot på Pensionsmyndigheten

Orange kuvertet ger dig ett årligt besked om din allmänna pension

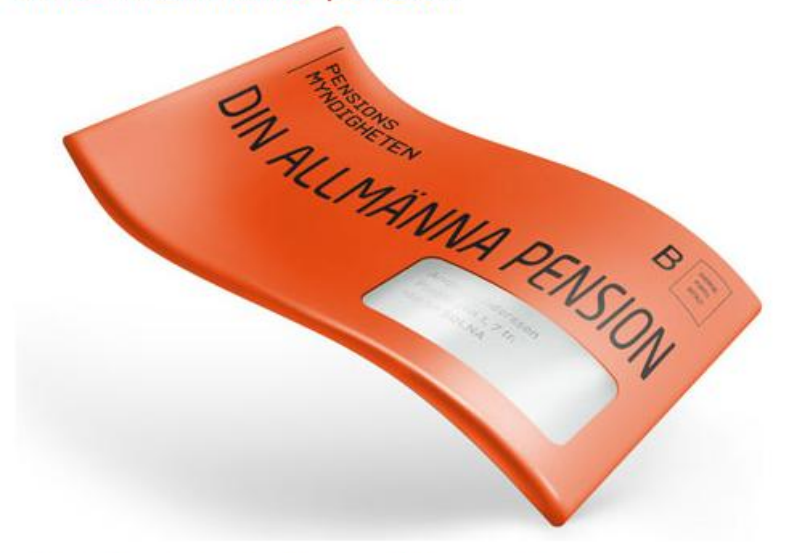

Alla som är födda 1938 och senare får varje år ett orange kuvert. Innehållet i ditt orange kuvert består av olika delar och visar bland annat hur mycket du hittills har tjänat ihop till din allmänna pension.

#### Iore

Utgångsläge våren 2010

- **Handläggarsystem**
- **600** h regressionstest
- **Nya testare**

**HETEN** 

- **Ny teststrategi**
- **Komma igång snabbt!**

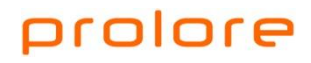

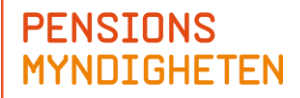

# Så här gjorde vi

- **Internutbildning**
- **Utflyktsmatris**
- **Testlogg**
- Först försök i liten skala

Guidebook, Supermodel, Taxicab, Couch Potato

Därefter hela testteamet

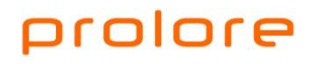

#### **PENSIONS MYNDIGHETEN**

#### Testlogg

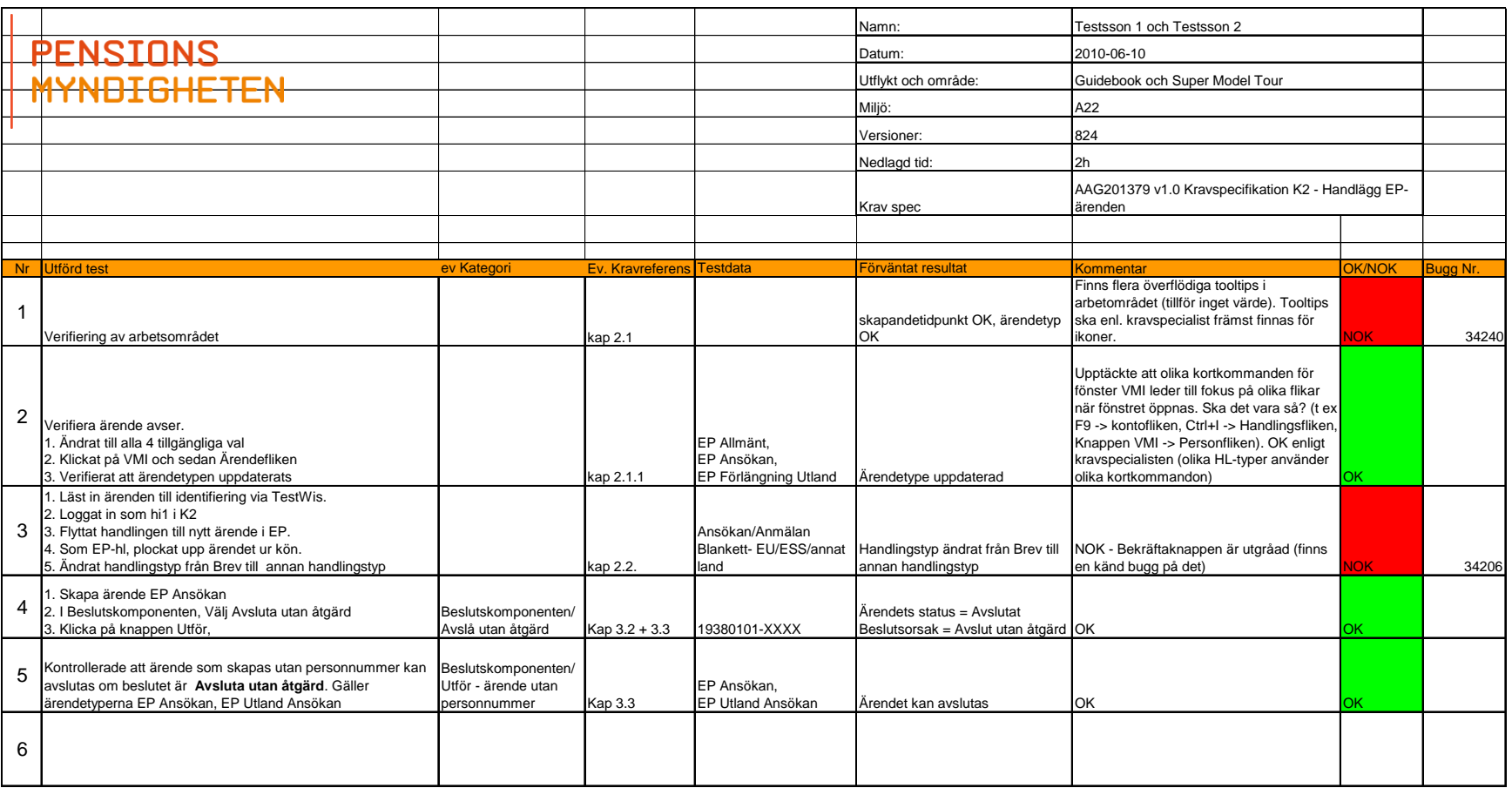

#### prolore

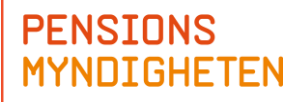

## Så här gjorde vi

#### Utflyktstest omgång 1

#### Riskanalys tillsammans med testarna

- **Uppstartsmöte**
- Genomförande
	- $\blacksquare$  1,5 h
- **B** Återsamling

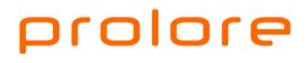

### Utvärderingsmall

**PENSIONS** 

**MYNDIGHETEN** 

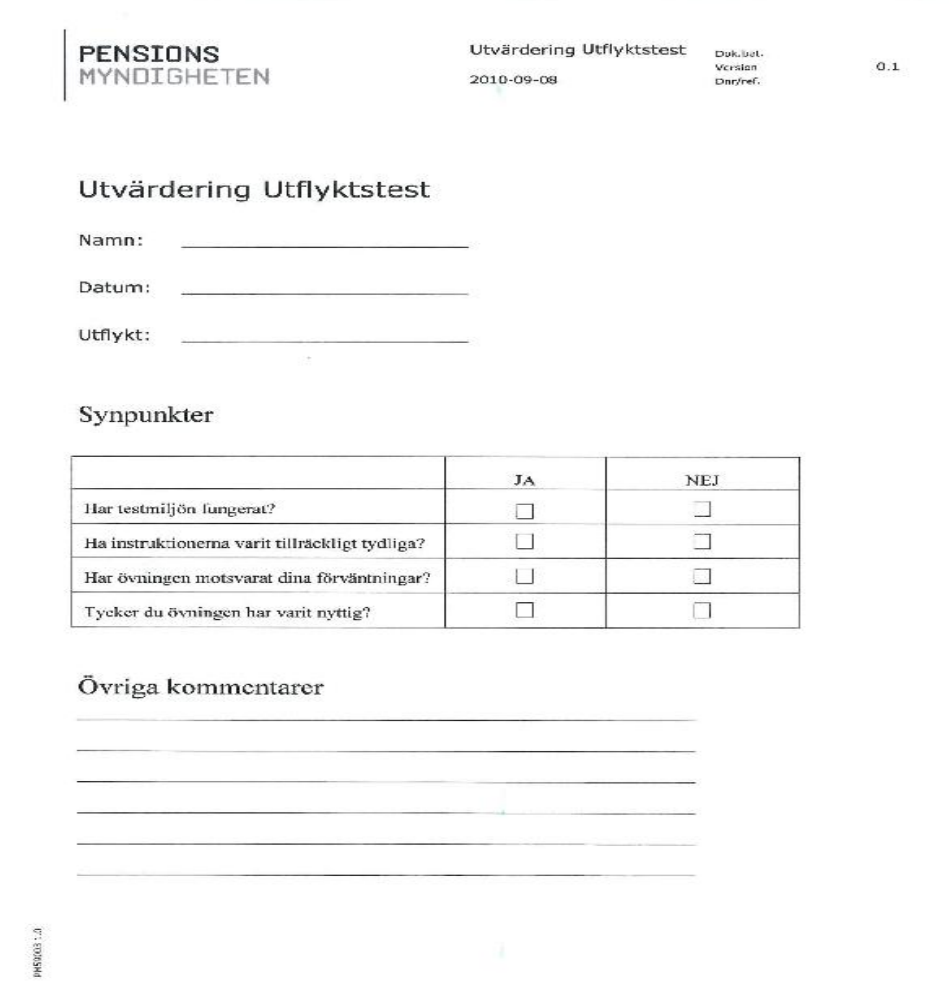

#### prolore

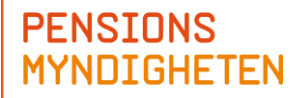

# Så här gjorde vi

- Utflyktstest omgång 2
	- **Uppstartsmöte**
	- **Genomförande** 
		- **2** h effektiv testtid
		- **Ostört**
		- **Kravexpert delar av tiden**
	- **B** Återsamling
		- Gemensam lunch + genomgång av testresultat

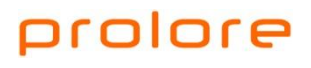

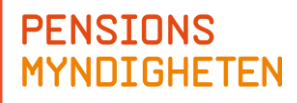

## Hur gick det?

- **Utflyktstest vs. Traditionell test**
- **Guidebook Tour**
- **Super Model Tour**
- **Sceptical Customer Tour**
- **Landmark Tour**

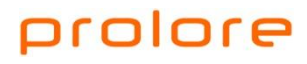

### Vad tyckte vi om utflyktstest?

- **Lättbegripligt koncept**
- **Inspirerande**
- **Teambuildande**
- Går snabbt att komma igång med
- **Planera in i vanliga scrumprocessen**
- **Utflyktsguide**

#### **Testlogg**

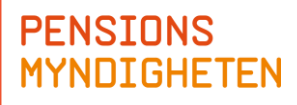

## Fördelar/nackdelar vi ser

- **Underlag för givande diskussioner med utveckling** och krav
- **Anpassningsbart**
- **Minskat personberoende**
- **Utbildande för mindre erfarna testare**
- Rätt utflykt för rätt testare

## Mer information

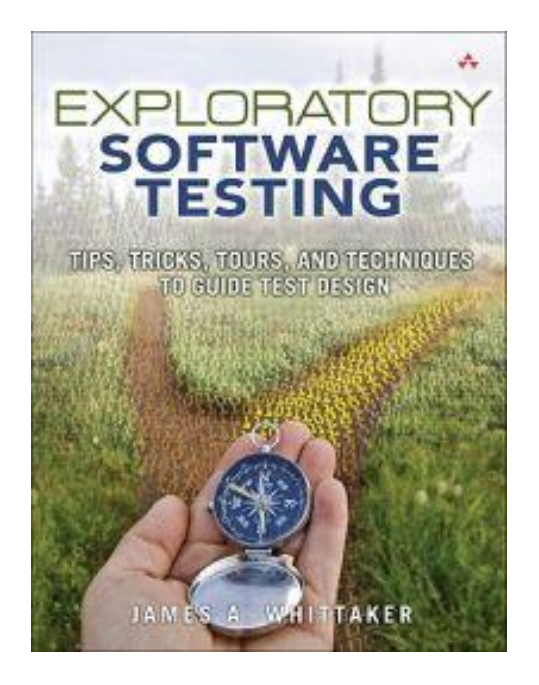

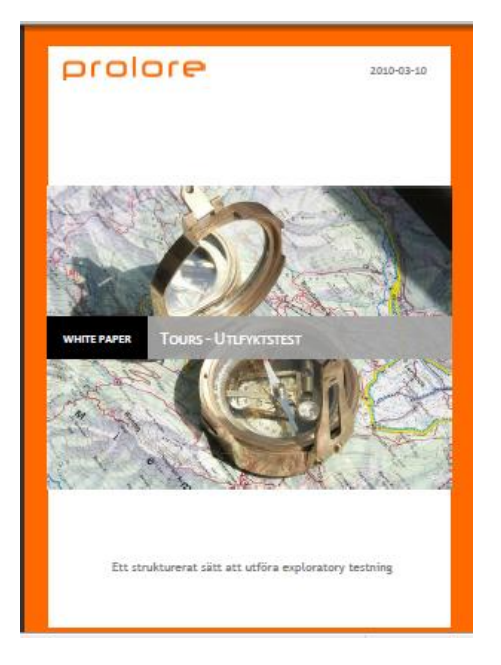

https://www.adlibris.com http://www.prolore.se/filer/whitepaper/utflykt.pdf

#### prolore

**PENSIONS** 

**MYNDIGHETEN** 

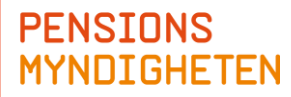

## Frågor?

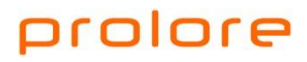